## Developing and Prototyping Next-Generation Communications Systems

© 2015 The MathWorks, Inc.**1**

# MATLAB EXPO 2017

Dr. Amod Anandkumar *Team Lead – Signal Processing and Communications Application Engineering Group*

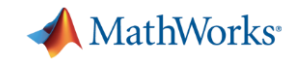

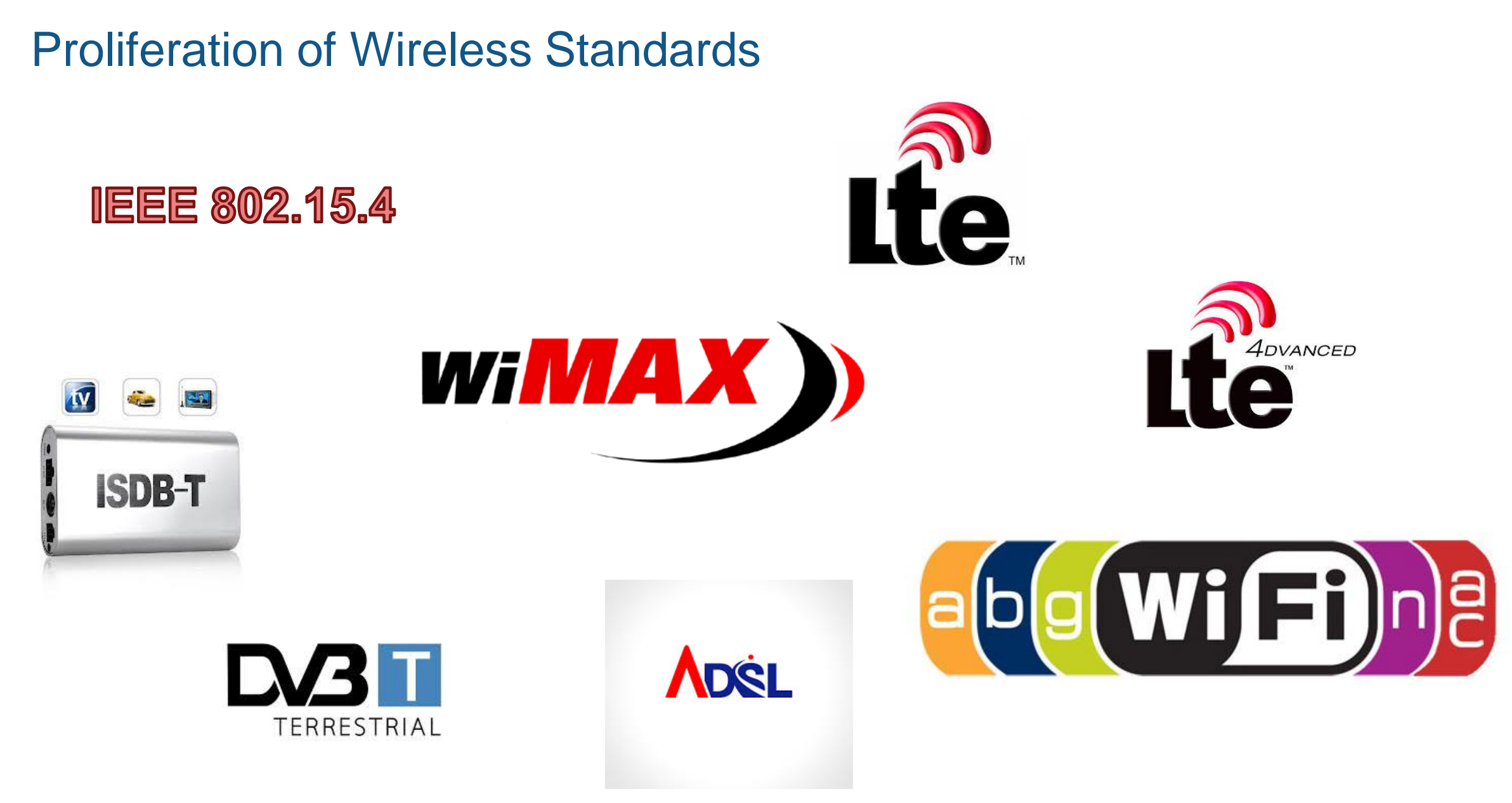

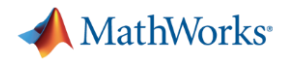

## A New Generation? Why?

Vi

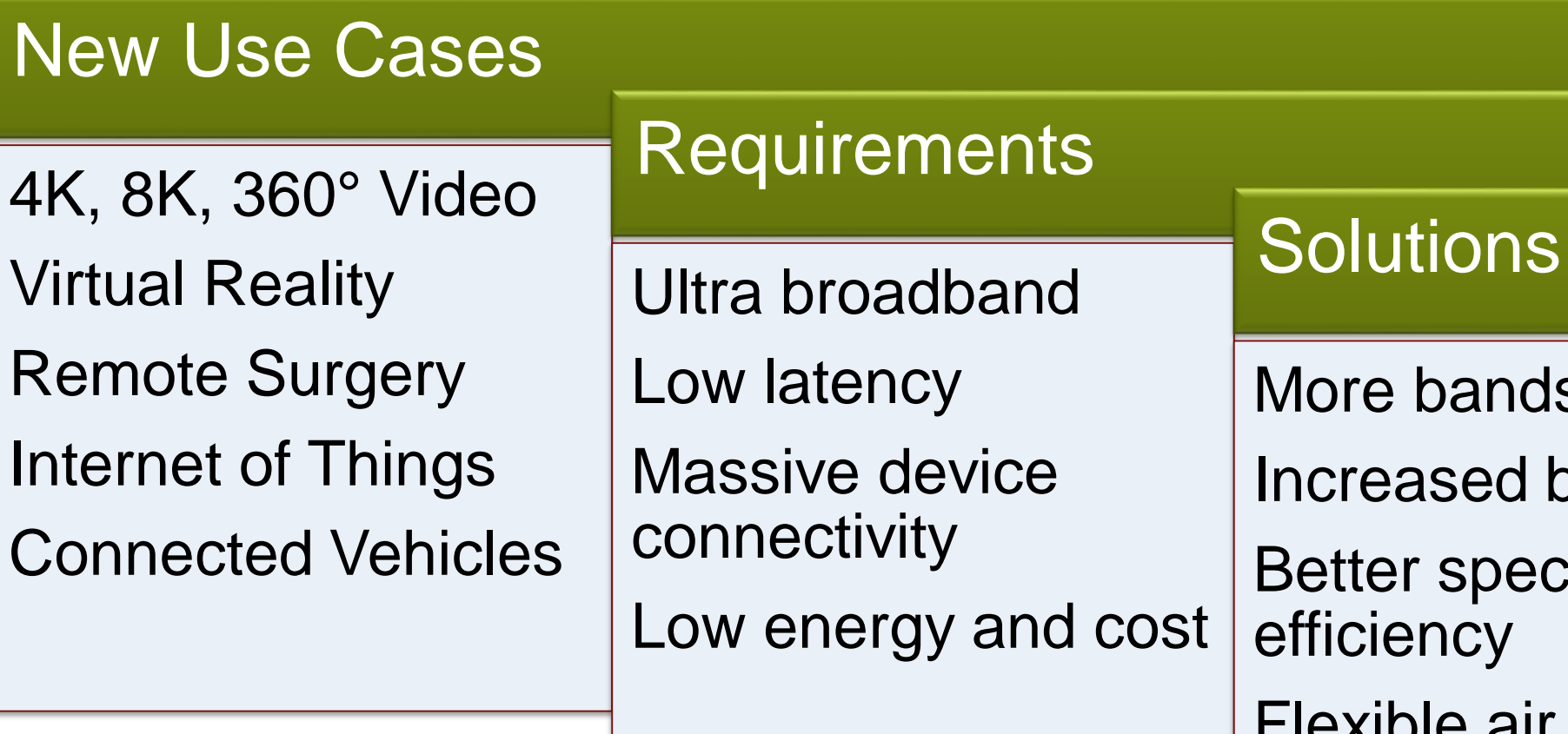

bands ased bandwidth r spectral ency Flexible air interface **Densification** 

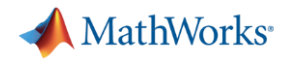

## Road to 5G *Evolution of Current Standards + New Radio Technology*

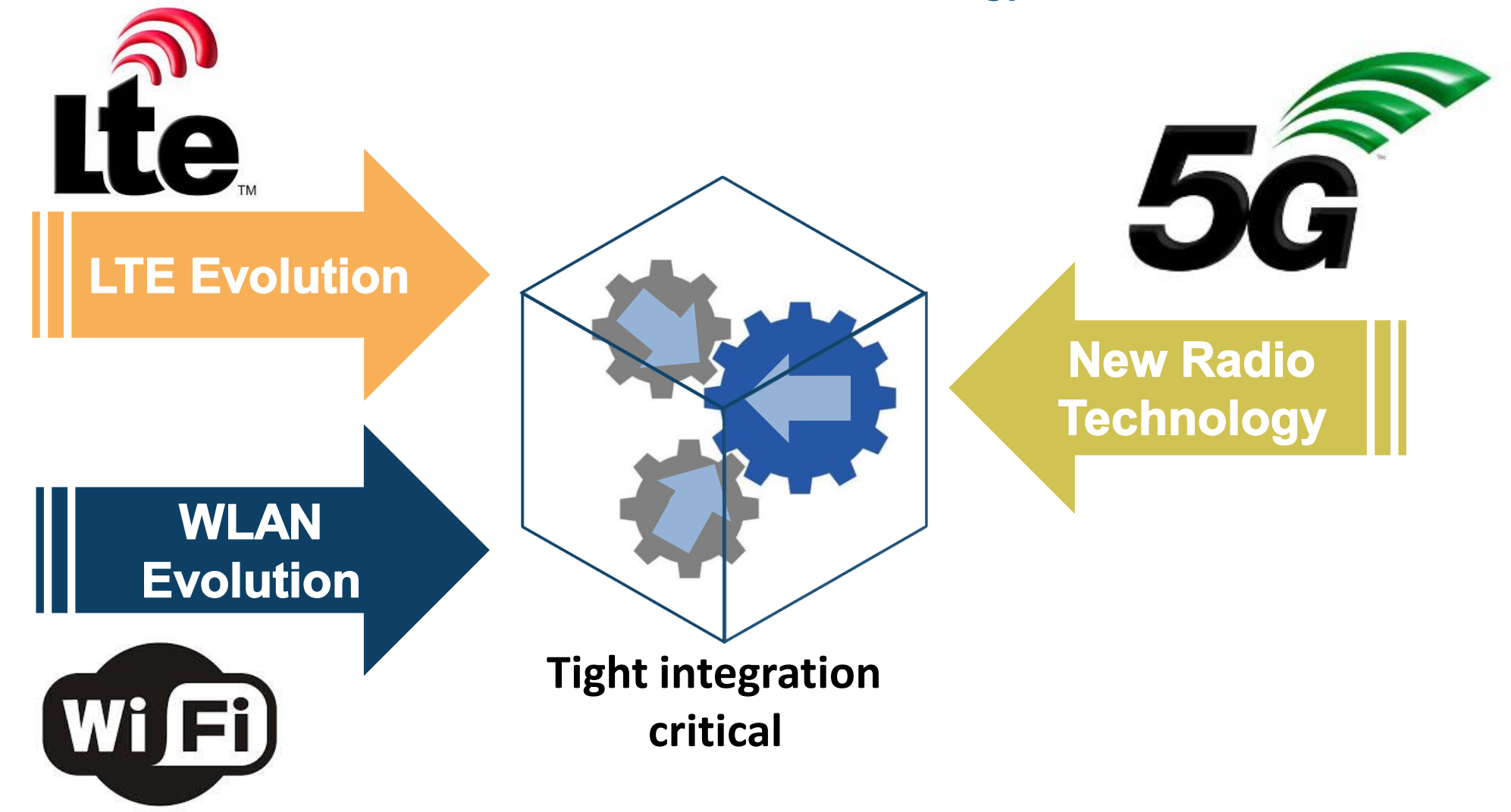

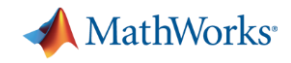

## Developing Next Generation Wireless Technology

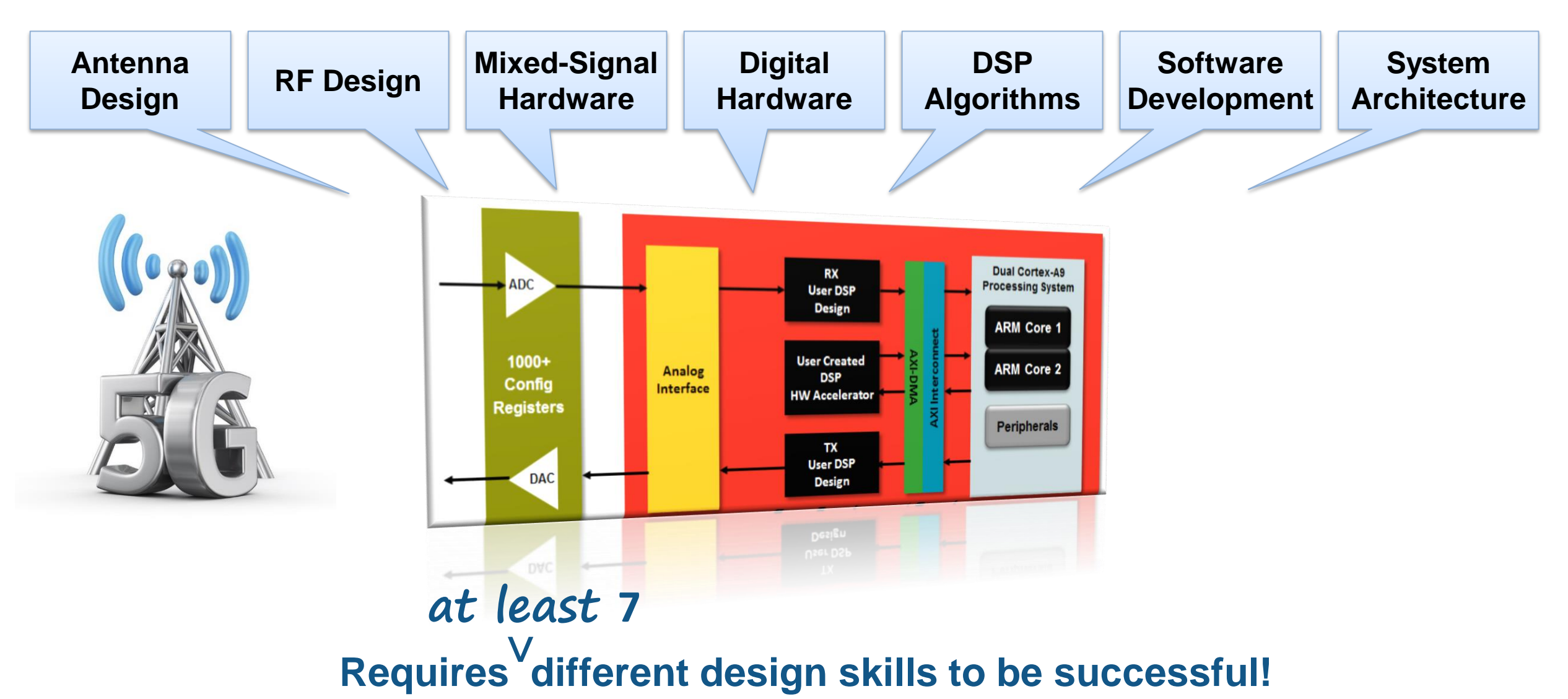

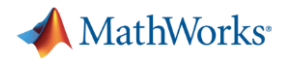

## MATLAB & Simulink: Unified Wireless Design Platform

for baseband, RF, and antenna modeling and simulation

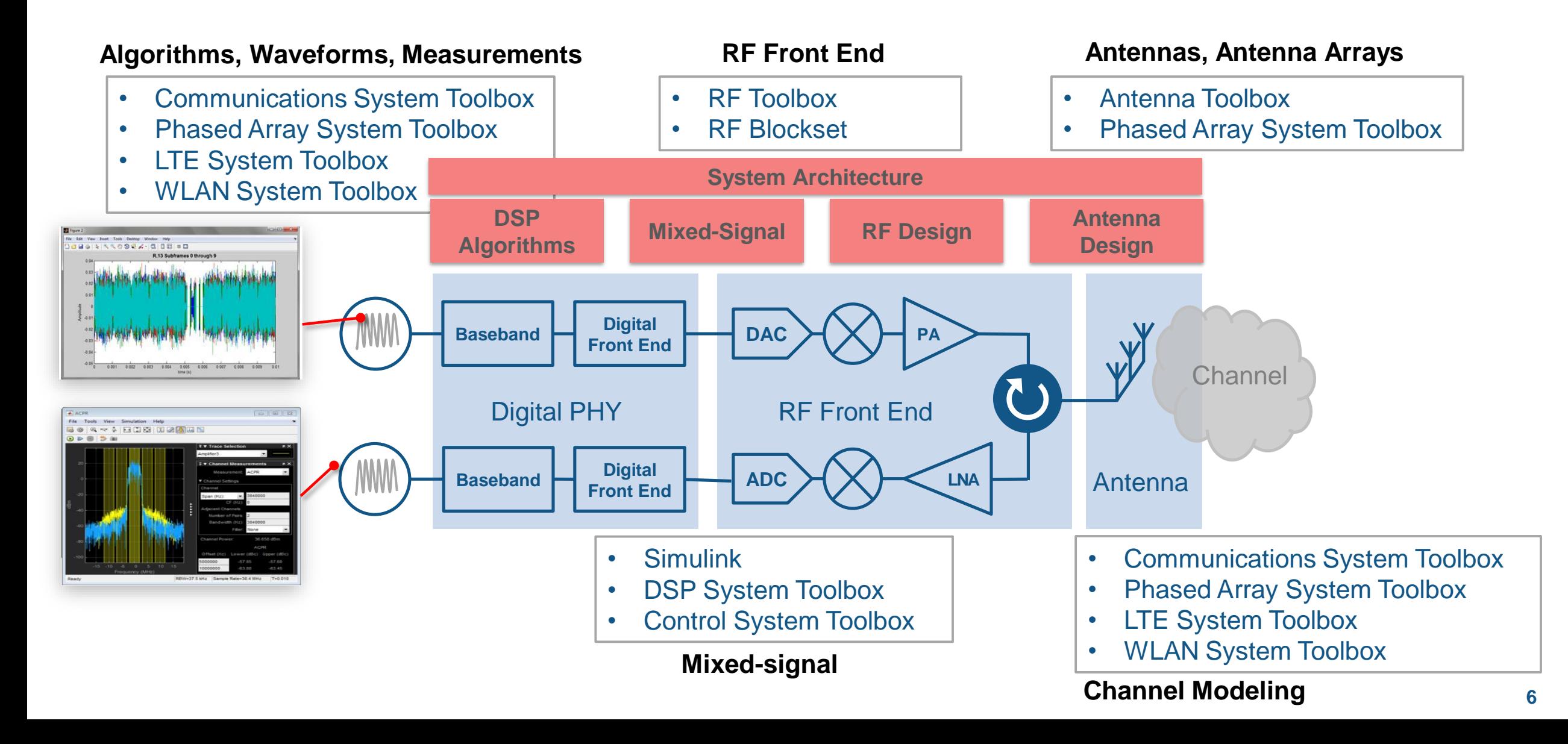

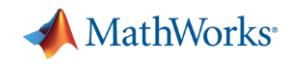

## MATLAB & Simulink: Unified Wireless Design Platform

for algorithm developers, system architects, HW and SW developers

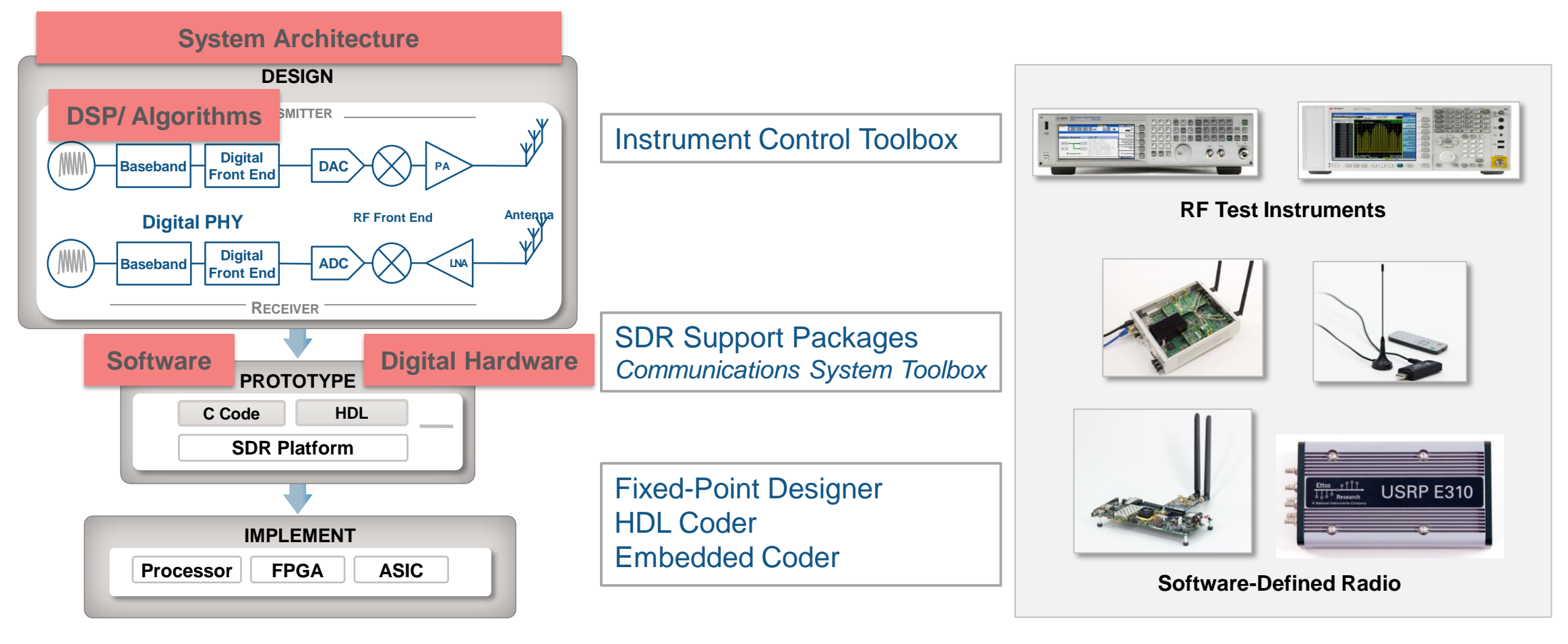

**HDL and C code generation**

**Multi-vendor hardware support** 

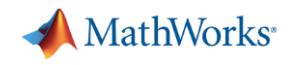

## Example: Vehicular Communications

Continuous, high-speed, and authenticable safety data exchange among moving vehicles, roadway infrastructure, pedestrians, and cellular network

- Vehicle-to-Vehicle (V2V)
- Vehicle-to-Infrastructure (V2I)
- Vehicle-to-Pedestrian (V2P)
- Vehicle-to-Network (V2N)

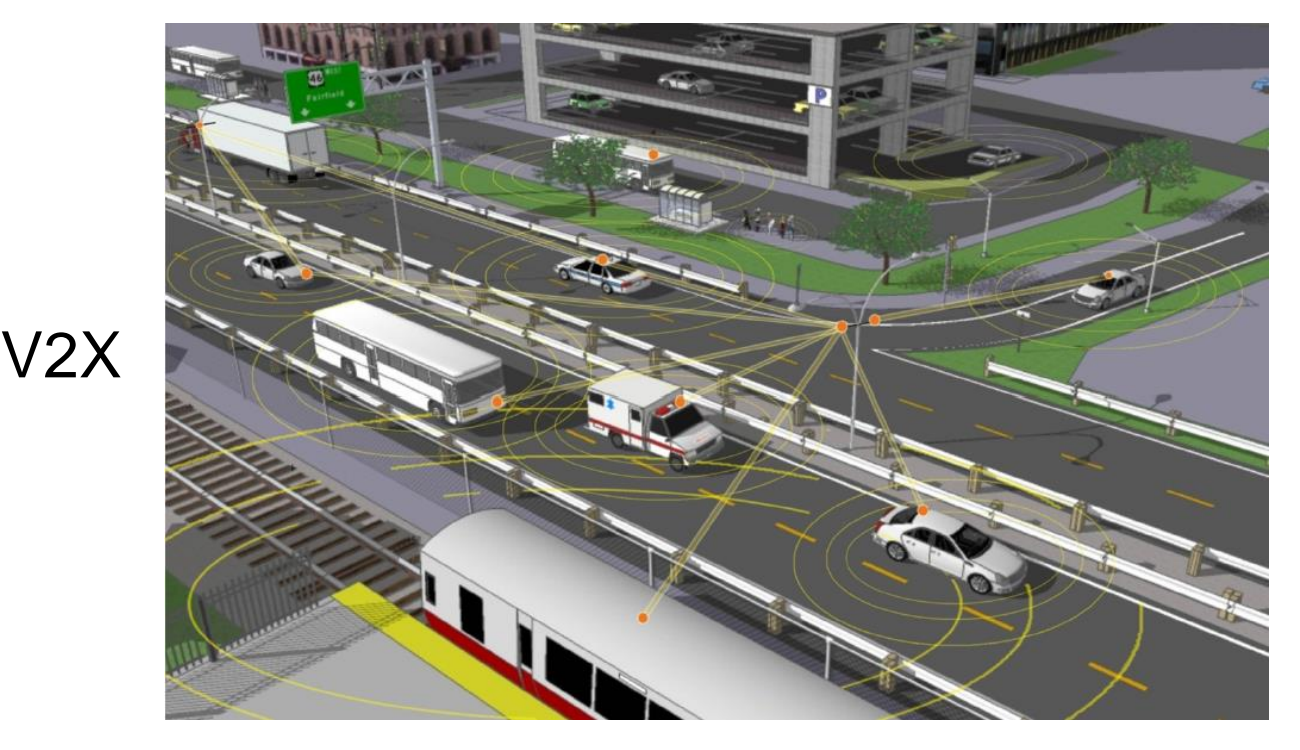

**MathWorks** 

## Example: DSRC V2V Safety Scenario Simulation

#### **Dedicated Short Range Communications**

- **5.9 GHz**
- PHY: IEEE 802.11p
- MAC: CSMA/CA with DCF

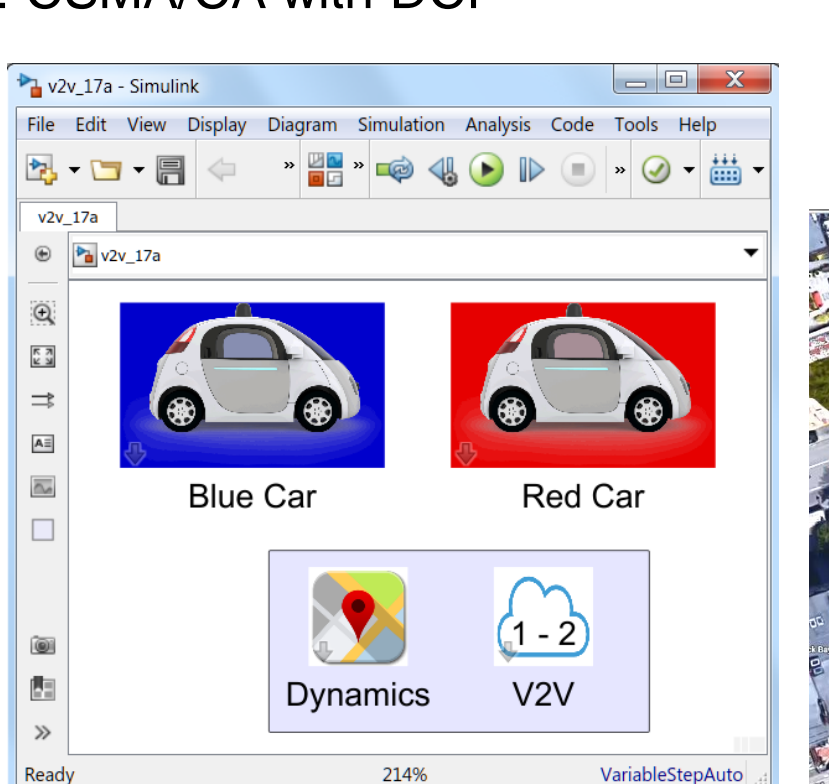

![](_page_8_Figure_7.jpeg)

![](_page_9_Picture_0.jpeg)

## Example Summary

- 1. Visualize and model traffic scene and vehicles in motion using **MATLAB**
- 2. Model vehicular maneuvers, collision prediction, and collision avoidance algorithms using **MATLAB**
- 3. Model PHY (802.11p) using **WLAN System Toolbox**
- 4. Model MAC (CSMA/CA with DCF) using **SimEvents**

![](_page_10_Picture_0.jpeg)

## WLAN System Toolbox

- **Standards compliant physical layer models:**<sup>3</sup>
	- 802.11a/b/g/n/ac
	- $-802.11j/p$
	- 802.11ah
	- 802.11ad
- **R2016a R2016b R2017a**
- **Transmitter, receiver, and channel models**
- Open, customizable MATLAB code
- C-code generation enabled with MATLAB Coder

![](_page_10_Figure_11.jpeg)

![](_page_10_Figure_12.jpeg)

![](_page_10_Picture_13.jpeg)

![](_page_11_Picture_0.jpeg)

## Key 5G Technologies

New Waveforms / Modulation Schemes

![](_page_11_Figure_3.jpeg)

![](_page_11_Figure_4.jpeg)

- Massive MIMO
- mmWave Bands

![](_page_11_Picture_7.jpeg)

![](_page_11_Figure_8.jpeg)

![](_page_11_Picture_9.jpeg)

![](_page_12_Picture_0.jpeg)

## New Waveforms, Massive MIMO and mmWave Communications Some Challenges

- New modulation schemes
	- Requirements: reduced out of band emissions and relaxed synchronization requirements
	- Non-orthogonal waveforms  $\rightarrow$  complex receiver design
- **High frequency above 30GHz** 
	- Large communication bandwidth  $\rightarrow$  digital signal processing is challenging
	- High-throughput DSP  $\rightarrow$  linearity requirements imposed over large bandwidth
	- Wavelength  $\sim 1$ mm  $\rightarrow$  small devices, many antennas packed in small areas
- Large antenna arrays
	- Antennas need to be close together to avoid grating lobes
	- $-$  Digital beamforming can be complex and power hungry (BW x N<sub>T</sub>, many ADCs)
	- Analog beamforming has limited capabilities

![](_page_13_Picture_0.jpeg)

## Example: 5G Waveforms over 3GPP mmWave Channel

- **Modulation schemes** – CP-OFDM, F-OFDM, W-OFDM
- **Variable subcarrier spacing** 
	- $-60$  kHz
- Variable no. of RBs
	- $-100$
- **mmWave channel model** 
	- $-28$  GHz

![](_page_13_Figure_9.jpeg)

Introducing the 5G Library *Free Add-on for LTE System Toolbox*

- 5G channel models (3GPP TR 38.900)
	- $-6$  GHz  $-100$  GHz
- New Radio (NR) Waveforms
	- (F-OFDM, W-OFDM)
- **-** Link level simulation reference design

![](_page_14_Picture_6.jpeg)

![](_page_14_Picture_7.jpeg)

MathWorks<sup>®</sup>

![](_page_14_Figure_8.jpeg)

50

![](_page_14_Picture_9.jpeg)

![](_page_15_Picture_0.jpeg)

## LTE System Toolbox

**LTE and LTE-Advanced (Rel-8 through Rel-12)** 

![](_page_15_Picture_3.jpeg)

- Scope
	- FDD/TDD
	- Uplink/Downlink/Sidelink
	- Transmitter/Receiver
	- Channel models
- >200 functions for physical layer (PHY) modeling

 $\int \int \frac{\cos \theta}{\cos \theta}$ 

UE C

- **LTE Signal generation**
- ACLR/EVM measurement
- Conformance Tests

![](_page_15_Figure_13.jpeg)

Macroce

DMRS 0-2 DMRS

DMRS 1-2

 $\frac{C_{e}}{U}$ 

![](_page_15_Figure_14.jpeg)

![](_page_16_Picture_0.jpeg)

## Example: Interference Mitigation using Massive MIMO

- System model
	- Receiver
		- Antenna array, Beamformer, Signal Processing
	- Source of interest
		- LTE node with specific cell ID
	- Propagation channel
		- Path loss, environment
	- Interference source
		- LTE node with neighboring cell ID

![](_page_16_Figure_11.jpeg)

Model and simulate to determine expected performance, operational limits and mitigation effectiveness

## Phased Array System Toolbox

- Array design and analysis
- Advanced array processing algorithms
	- Temporal processing
	- Spatial processing
	- Space-time adaptive processing
- **End-to-end system modeling**

![](_page_17_Figure_7.jpeg)

![](_page_17_Picture_8.jpeg)

![](_page_18_Picture_0.jpeg)

## Tools for Mathematical Analysis and Modelling

- MATLAB
	- Linear algebra, sparse matrices, graphs, computational geometry, ...
- Symbolic Math Toolbox

```
e^{s t 0 i} \left( \pi \delta(s) + \frac{i}{s} \right)
```
- Simplification and manipulation, calculus, transforms, linear algebra, ...
- **-** Optimization Toolbox
	- linear programming, mixed-integer linear programming, quadratic programming, …
- **Global Optimization Toolbox** 
	- pattern search, genetic algorithm, simulated annealing, ...

![](_page_18_Figure_11.jpeg)

transform::fourier(heaviside( $t - t0$ ),  $t$ ,  $s$ )

![](_page_19_Picture_0.jpeg)

## Accelerate Simulations with Scalable Computing

![](_page_19_Figure_2.jpeg)

#### MathWorks<sup>®</sup>

## **DOCOMO Beijing Labs Accelerates the Development of Mobile Communications Technology**

#### **Challenge**

Research, develop, and verify next-generation mobile communications technologies

#### **Solution**

Use MATLAB and Parallel Computing Toolbox to accelerate the development and simulation of innovative algorithms at the link level and the system level

#### **Results**

- Development time halved
- Simulation time reduced from weeks to hours
- **Five times more scenarios verified**

![](_page_20_Picture_10.jpeg)

**User interface for DOCOMO Beijing Labs' system-level simulator.**

**"With MATLAB we spend less time coding and more time developing innovative mobile communications algorithms. More importantly, with only minor modifications we can accelerate the simulation of algorithms on our computing cluster to thoroughly evaluate and verify them under a wide range of operating conditions and scenarios."**

**Lead Research Engineer**  [Link to user story](http://www.mathworks.com/company/user_stories/docomo-beijing-labs-accelerates-the-development-of-mobile-communications-technology.html?by=company) **DOCOMO Beijing Labs**

![](_page_21_Picture_0.jpeg)

## Design and Prototype a Wide Range of Wireless Systems *with Communications System Toolbox*

![](_page_21_Figure_2.jpeg)

#### DVB-S.2 Link, Including **LDPC Coding**

The state-of-the-art channel coding scheme used in the second generation Digital Video Broadcasting standard (DVB-S.2),

Open Model

![](_page_21_Figure_6.jpeg)

#### **Defense Communications: US MIL-STD-188-110B Baseband End-to-End Link**

An end-to-end baseband communications system compliant with the U.S. MIL-STD-188-110B military standard. In particular, the

Open Model

![](_page_21_Picture_10.jpeg)

#### **EVM Measurements for a** 802.15.4 (ZigBee®) System

Use the COMM.EVM System object to measure the error vector magnitude (EVM) of a simulated IEEE® 802.15.4 [1] transmitter.

Open Script

![](_page_21_Picture_14.jpeg)

#### **Automatic Meter Reading**

Use Communications System Toolbox™ to read utility meters by processing Standard Consumption Message (SCM) signals and Interval

Open Script

![](_page_21_Figure_18.jpeg)

#### **Airplane Tracking Using ADS-B Signals with Raspberry Pi and RTL-SDR**

Create a remote sensing station that tracks planes using a Raspberry Pi and RTL-SDR radio. You will learn how to deploy a Simulink® model

Open Model

![](_page_22_Picture_0.jpeg)

## More Examples – 5G Waveform Exploration *in Communications System Toolbox*

#### **5G Exploration**

![](_page_22_Figure_3.jpeg)

![](_page_22_Figure_4.jpeg)

**Compares Orthogonal Frequency** Division Multiplexing (OFDM) with Filtered-OFDM (F-OFDM) and highlights the merits of the new

#### **Open Script**

![](_page_22_Figure_7.jpeg)

**Compares Universal Filtered Multi-**Carrier (UFMC) with Orthogonal **Frequency Division Multiplexing** (OFDM) and highlights the merits of

#### **Open Script**

#### [Available Here](https://in.mathworks.com/help/comm/examples.html?s_cid=doc_ftr#d0e1219)

![](_page_23_Picture_0.jpeg)

## More Examples – Beamforming *in Phased Array System Toolbox*

![](_page_23_Figure_2.jpeg)

The goal of a wireless

communication system is to serve as many users with the highest possible data rate given constraints such as

**Open Script** 

![](_page_23_Picture_6.jpeg)

#### **Beamforming for MIMO-OFDM Systems**

This examples shows how to model a point-to-point MIMO-OFDM system with beamforming. The combination of multiple-input-multiple-output

Open Script

![](_page_23_Figure_10.jpeg)

#### **MIMO-OFDM Precoding** with Phased Arrays

How phased arrays are used in a MIMO-OFDM communication system employing beamforming. The example models the radiating

Open Script

![](_page_23_Figure_14.jpeg)

#### 802.11ad Waveform **Generation with Beamforming**

Simulate beamforming an IEEE® 802.11ad™ DMG waveform with a phased array using WLAN System Toolbox<sup>™</sup> and Phased Array

**Open Script** 

![](_page_24_Picture_0.jpeg)

# MathWorks<sup>®</sup> Training Services

## **Designing LTE and LTE Advanced Physical Layer Systems with MATLAB**

## **Topics include:**

- Review of the advanced communications techniques forming the core of an LTE system: OFDMA and SC-FDMA multi-carrier techniques, and MIMO multi-antenna systems
- Descriptions of all of the signals and elements of the processing chain for the uplink and downlink LTE physical channels
- Methods for golden reference verification with the standard

![](_page_24_Figure_7.jpeg)

![](_page_25_Picture_0.jpeg)

# A MathWorks<sup>®</sup> Training Services

## **Phased Array System Toolbox Fundamentals**

This one-day course provides a comprehensive introduction to the Phased Array System Toolbox™. Themes including radar characterization and analysis, radar design and modeling and radar signal processing are explored throughout the course.

## **Topics include:**

- Review of a Monostatic End-to-End Radar Model
- Characterize and analyze radar components and systems
- Design and model components of a radar system
- Implement a range of radar signal processing algorithms

![](_page_25_Picture_9.jpeg)

![](_page_26_Picture_0.jpeg)

## Key 5G Technologies

- $\checkmark$  New Waveforms / Modulation Schemes
- $-20$  $-60$  $-80$  $-100$  $-120$  $0.2$  $-0.5$  $-0.4$  $-0.3 -0.2 -0.1$  $\overline{0}$  $0.1$  $0.3$  $0.4$  $0.5$

![](_page_26_Figure_4.jpeg)

- $\checkmark$  Massive MIMO
- mmWave Bands

![](_page_26_Picture_7.jpeg)

![](_page_26_Figure_8.jpeg)

![](_page_26_Picture_9.jpeg)

![](_page_27_Picture_0.jpeg)

## Implementation and Prototyping *using Model-Based Design*

![](_page_27_Figure_2.jpeg)

![](_page_28_Picture_0.jpeg)

## Over-the-air testing with SDRs & RF instruments

![](_page_28_Figure_2.jpeg)

![](_page_29_Picture_0.jpeg)

## Prototyping Workflow Using SDR Platforms

![](_page_29_Figure_2.jpeg)

*Webinar:* [5G/LTE/WLAN: Waveform Generation, Simulation, Measurement and Over-the-Air Testing](http://in.mathworks.com/videos/5gltewlan-waveform-generation-simulation-measurement-and-over-the-air-testing-within-matlab-117661.html)

![](_page_30_Picture_0.jpeg)

## Supported SDR Platforms

#### **Xilinx Zynq-Based Radio**

*ZC706, ZedBoard, PicoZed ADI FMCOMMS1/2/3/4*

![](_page_30_Picture_4.jpeg)

#### **Xilinx FPGA-Based Radio**

*Virtex-6 ML605, Spartan-6 SP605 ADI FMCOMMS1, Epiq FMC-1Rx*

#### **USRP Radio**

*USRP2, N200/210 B200/B210, X300/310 E310*

**Analog Devices ADALM Pluto Radio**

![](_page_30_Picture_10.jpeg)

![](_page_30_Picture_11.jpeg)

![](_page_30_Picture_12.jpeg)

**RTL-SDR Radio**

![](_page_31_Picture_0.jpeg)

## **Ericsson |** *Tomas Andersson*

*Radio Test Bed Design Using HDL Coder*

#### **Challenge**

Implement FPGA based radio signal processing in a small team mainly consisting of people with signal processing and programming background

#### **Solution**

Use HDL Coder to generate VHDL for signal processing

#### **Results**

- **Successful implementation running on FPGA**
- Generated code easy to integrate into main design
- Very short lead time for changes in design

![](_page_31_Picture_11.jpeg)

Radio Testbed Design Using HDL Coder

![](_page_31_Figure_13.jpeg)

<http://www.mathworks.com/videos/radio-testbed-design-using-hdl-coder-92636.html>

![](_page_32_Picture_0.jpeg)

![](_page_32_Picture_1.jpeg)

## **Updated: Communication Systems Design with MATLAB**

- **Advanced communications topics** 
	- MIMO / OFDM
	- LDPC / Turbo Codes / OSTBCs
	- Examples using IEEE 802.11 (Wi-Fi) & LTE-base system and waveform parameters
- New hands-on content using Software Defined Radios
	- Radio-in-the-loop using RTL-SDR and USRP B210
	- Build end-to-end OFDM system using a USRP
	- Demonstrate a 2x2 OFDM-MIMO over-the-air system using USRPs

![](_page_32_Figure_11.jpeg)

![](_page_33_Picture_0.jpeg)

# MathWorks<sup>®</sup> Training Services

## **DSP for FPGAs**

#### **Topics include:**

- **Introduction to FPGA hardware and technology for DSP applications**
- **DSP** fixed-point arithmetic
- Signal flow graph techniques
- **HDL code generation for FPGAs**
- Fast Fourier Transform (FFT) Implementation
- **Design and implementation of FIR, IIR and CIC filters**
- **CORDIC** algorithm
- Design and implementation of adaptive algorithms such as LMS and QR algorithm
- Techniques for synchronisation and digital communications timing recovery

![](_page_33_Picture_13.jpeg)

![](_page_33_Figure_14.jpeg)

![](_page_34_Picture_0.jpeg)

# A MathWorks<sup>®</sup> Training Services

## **New: Software Defined Radio with Zynq using Simulink**

- **Learn the Model-Based Design workflow from** simulation of RF chain, testing with Radio I/O to moving design to chip
- Get hands-on experience with PicoZed
	- Setting up and communicating with board
	- Capture over-the-air signal and process in MATLAB
	- AD9361 configuration
	- HW/SW co-design for SDR

![](_page_34_Figure_9.jpeg)

![](_page_34_Picture_10.jpeg)

![](_page_35_Picture_0.jpeg)

## What's New for Wireless System Design

- [WINNER II Channel Model](https://in.mathworks.com/matlabcentral/fileexchange/59690-winner-ii-channel-model-for-communications-system-toolbox)
- [Support for USRP](http://in.mathworks.com/hardware-support/usrp-e310.html)<sup>®</sup> E310 SDRs
- [Support for ADALM-PLUTO](http://in.mathworks.com/hardware-support/adalm-pluto-radio.html)® SDRs
- [Synchronize multiple USRP](https://in.mathworks.com/help/supportpkg/usrpradio/ug/multiple-channel-input-and-output.html)® radios
- **[Scattering MIMO channel model](https://in.mathworks.com/help/phased/ref/phased.scatteringmimochannel-class.html)**
- **[AD9371 Transceiver model](https://www.mathworks.com/hardware-support/analog-devices-rf-transceivers.html)**

![](_page_35_Figure_8.jpeg)

![](_page_35_Figure_9.jpeg)

#### 802.11ac Multi-User MIMO **Precoding with WINNER II Channel Model**

The transmit and receive processing for a 802.11ac™ multi-user downlink transmission over a WINNER II fading channel. To run this example,

 $\circ$ 

Scatterers

**Host PC** 

![](_page_35_Figure_12.jpeg)

![](_page_35_Picture_13.jpeg)

**Summary** *MATLAB & Simulink: Unified Wireless Design Platform*

Trusted, diverse, open (white-boxed) libraries

![](_page_36_Picture_2.jpeg)

MathWorks<sup>®</sup>

- Fast simulations with scalable computing across CPU, GPU, and Clusters
- Unified modelling and simulation of digital, RF, and antenna systems
- Integrated platform for mathematical analysis, and algorithm, software, & hardware development

### **Enables rapid iteration between theory and implementation**

![](_page_37_Picture_0.jpeg)

## **Call to Action**

Learn more about accelerating simulations using parallel computing

Parallel Computing with MATLAB and Simulink 16:45-17:30

Large-scale simulations and data processing tasks take an unreasonably long time to complete or require a lot of computer memory. Users can expedite these tasks by taking advantage of highperformance computing resources, such as multicore computers, GPUs, computer clusters, and cloud computing services.

![](_page_37_Picture_5.jpeg)

Alka Nair, Application Engineer, MathWorks India

- **Download whitepapers and technical articles** 
	- [Wireless Design with Today's MATLAB](https://in.mathworks.com/campaigns/products/offer/download-wireless-whitepaper.html)
	- [Evaluating 5G Waveforms Over 3D Propagation Channels with the 5G Library](https://in.mathworks.com/content/dam/mathworks/tag-team/Objects/w/93107v00_Wireless_App_Note_MW_5G_Library.pdf)
	- **[Hybrid Beamforming for Massive MIMO Phased Array Systems](https://in.mathworks.com/campaigns/products/offer/hybrid-beamforming-white-paper.html)**

![](_page_38_Picture_0.jpeg)

![](_page_38_Picture_1.jpeg)

Accelerating the pace of engineering and science

**Speaker Details**  Email: [Amod.Anandkumar@mathworks.in](mailto:Amod.Anandkumar@mathworks.in) LinkedIn:<https://in.linkedin.com/in/ajga2> Twitter: [@\\_Dr\\_Amod](https://twitter.com/_Dr_Amod)

**Contact MathWorks India**

Products/Training Enquiry Booth Call: 080-6632-6000

Email: [info@mathworks.in](mailto:info@mathworks.in)

**Your feedback is valued.** 

**Please complete the feedback form provided to you.**